### Работа с файлами

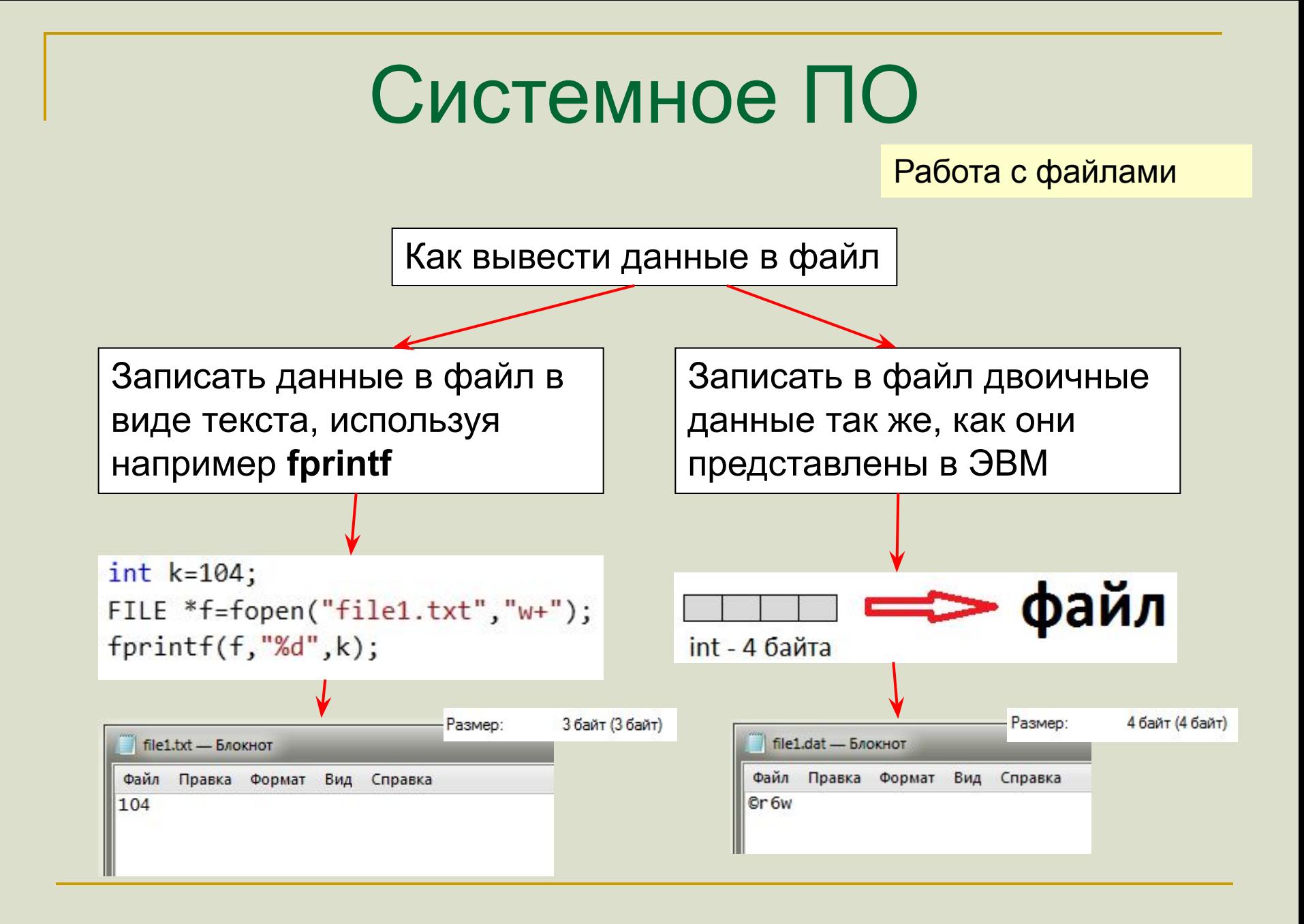

Работа с файлами

Минимум функций WinAPI для работы с файлами:

**CreateFile** - создать файл или открыть существующий

**ReadFile** - прочитать данные

WriteFile  $-$  записать данные

SetFilePointer - переместить указатель текущей позиции для чтения/записи

**CloseHandle** - закрыть хэндл (в том числе файла)

Работа с файлами

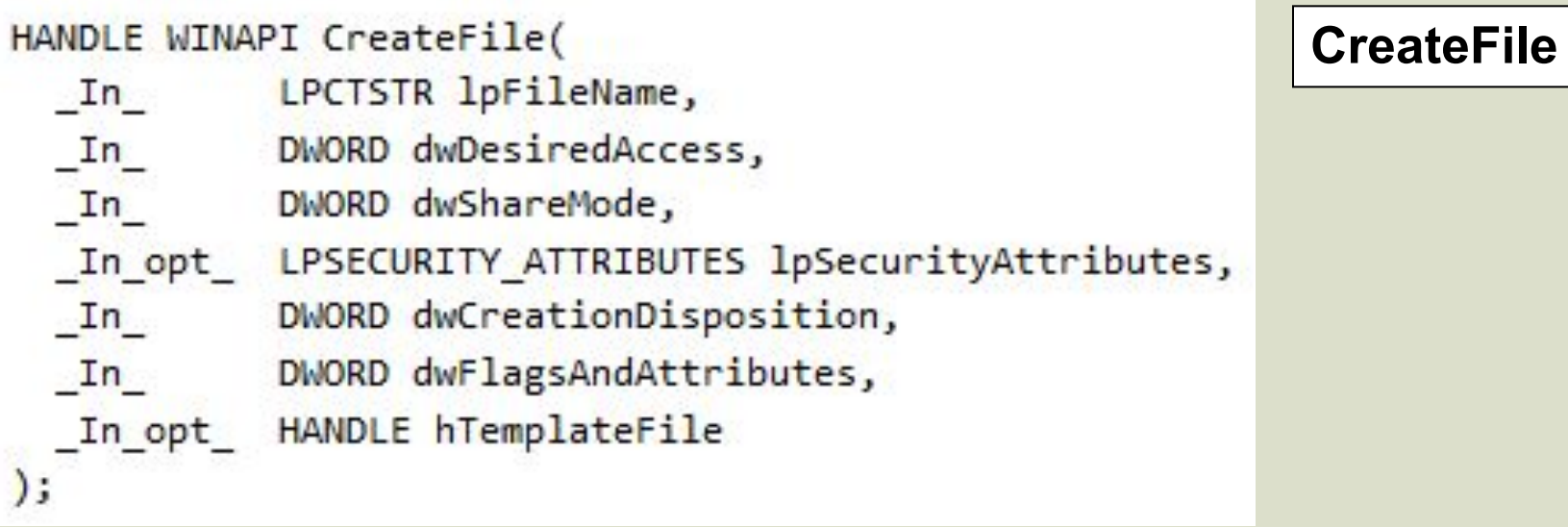

Функция кроме имени файла получает еще 6 параметров, определяющих все нюансы работы с файлом. Возвращаемое значение имеет тип HANDLE (хэндл файла).

Работа с файлами

*dwDesiredAccess* определяет желаемые права доступа к файлу. Параметр представляет собой целое число (**DWORD**=**unsigned int**), некоторые биты которого определяют соответствующее право доступа

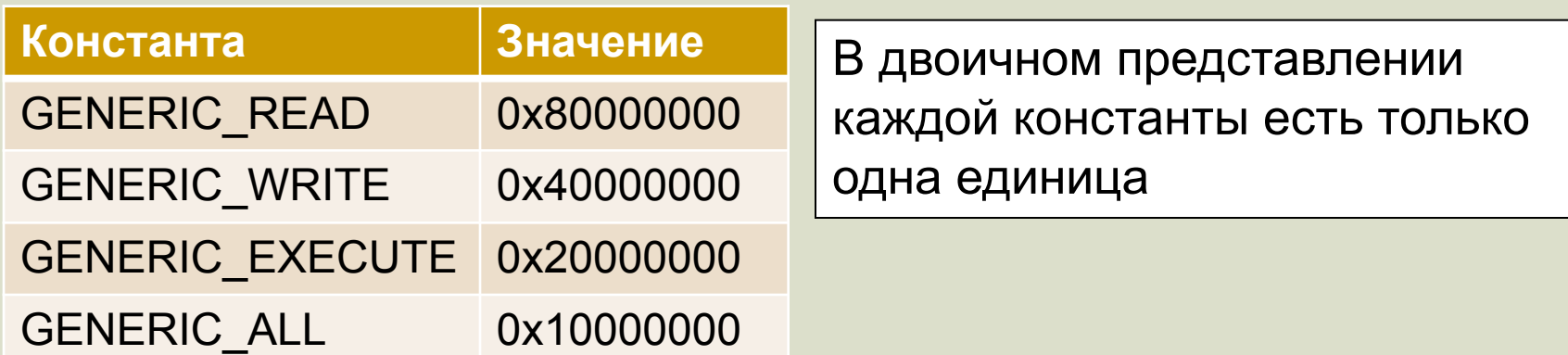

Права доступа можно комбинировать, используя побитовое ИЛИ:

### **GENERIC\_READ | GENERIC\_WRITE**

Работа с файлами

dwShareMode определяет способ совместного использования файла с другими процессами. Ноль означает отсутствие совместного доступа (работать с файлом может только наш процесс)

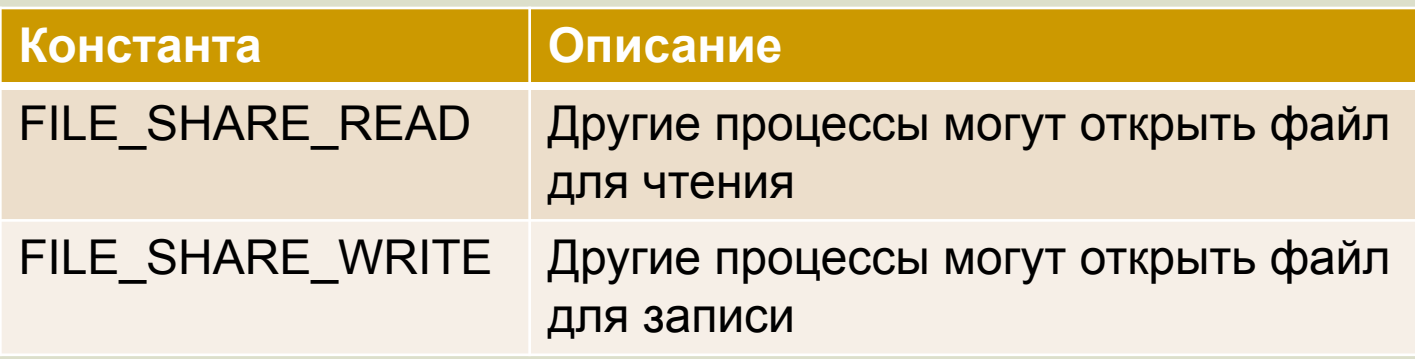

Работа с файлами

*dwCreationDisposition* определяет поведение, в случае, если файл существует, или не существует

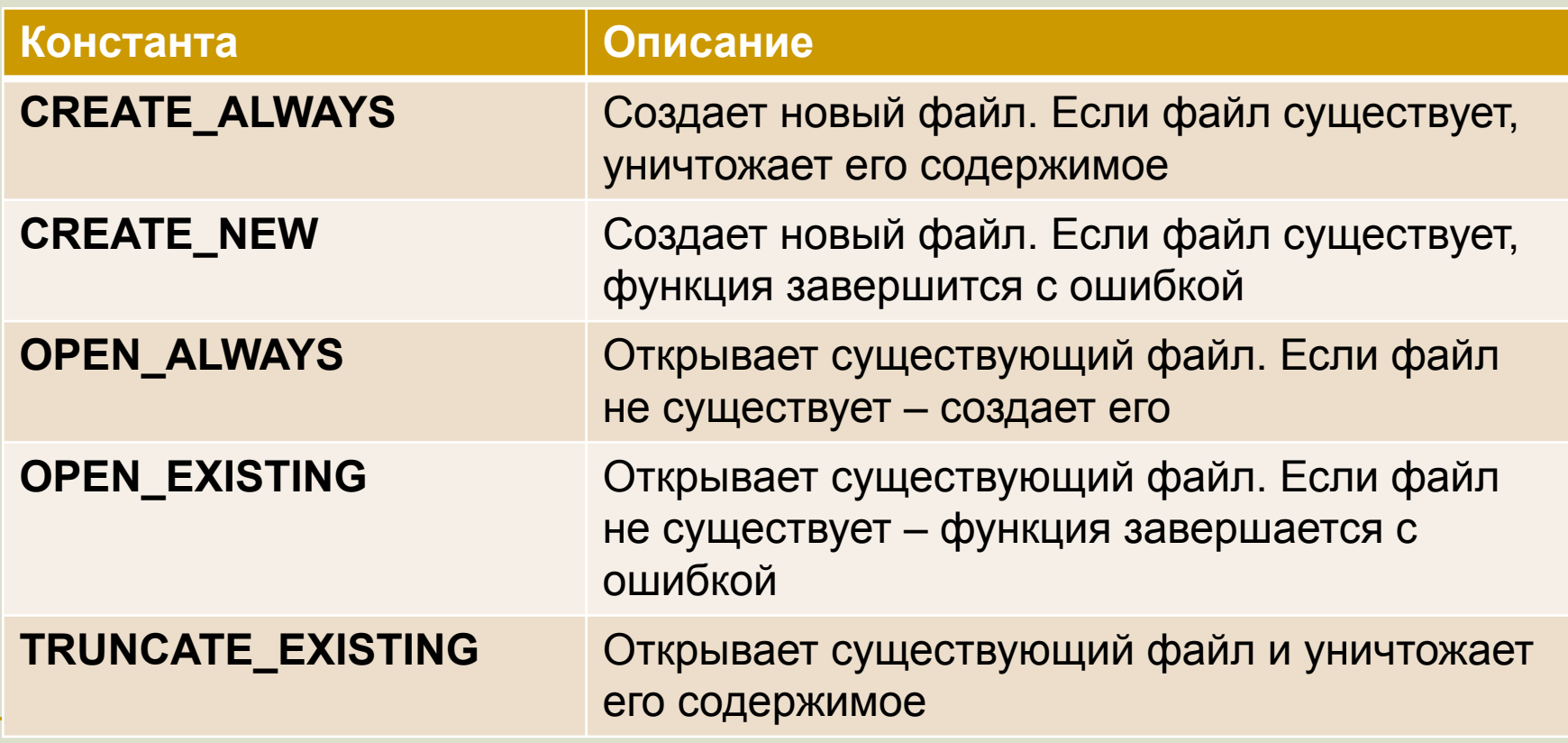

Работа с файлами

#### **WriteFile**

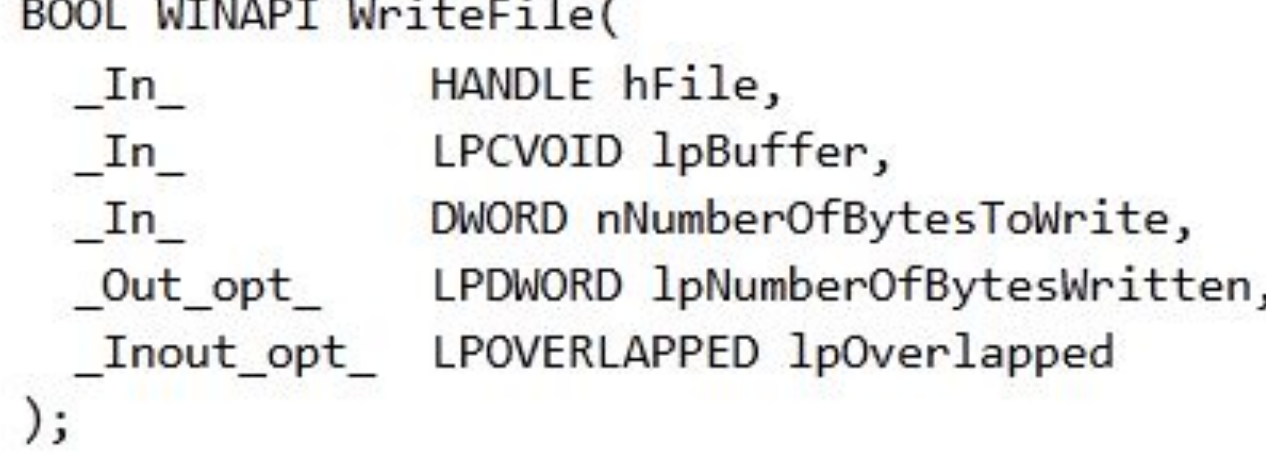

Функция записывает в файл любые данные, находящиеся в памяти. **lpBuffer** – указатель на начало записываемой области. **nNumberOfBytesToWrite** – количество байт для записи. **lpNumberOfBytesWritten** – указатель на переменную, куда будет помещен реально записанный объем информации в байтах.

Работа с файлами

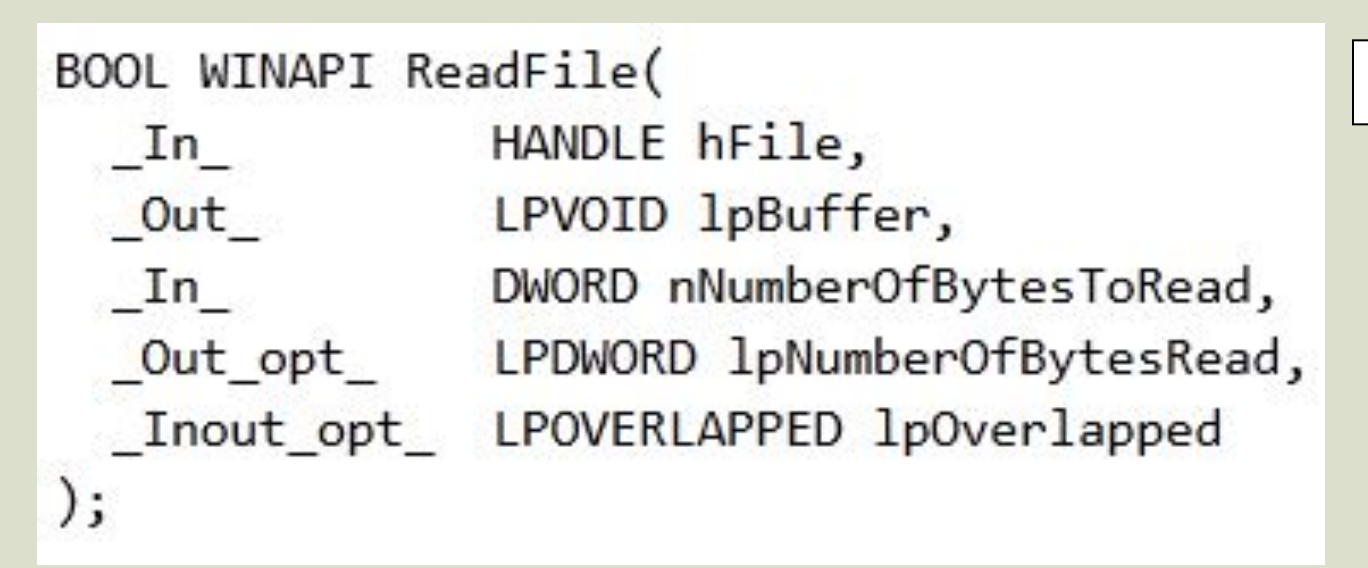

**ReadFile**

Функция читает данные из файла, находящиеся в памяти.

**lpBuffer** – указатель, куда записать прочитанные данные. **nNumberOfBytesToRead** – сколько байт читать. **lpNumberOfBytesRead** – указатель на переменную, куда будет помещен реально прочитанный объем информации в байтах.

DWORD WINAPI SetFilePointer(

 $\mathbf{In}$ 

 $In$ 

 $);$ 

HANDLE hFile,

\_Inout\_opt\_ PLONG lpDistanceToMoveHigh,

DWORD dwMoveMethod

In LONG 1DistanceToMove,

Работа с файлами

**SetFilePointer**

#### *dwMoveMethod* –

точка отсчета нового значения указателя (**FILE\_BEGIN, FILE\_CURRENT, FILE\_END**)

При открытии файла чтение/запись будут происходить с начала файла. Указатель на следующую позицию чтения/записи будет сдвигаться автоматически. Для установки указателя на желаемую позицию используется данная функция.

#### Пример

```
typedef struct MyStruct
ſ
    int aint b:
   double c:
} MyStruct;
int tmain(int argc, TCHAR* argv[])
    MyStruct s1, s2, s3;
   //Заполняем две структуры для записи
    s1.a=19; s1.b=34; s1.c=40.1;s2.a=8; s2.b=10; s2.c=16.98;HANDLE hFile;
    DWORD Bytes;
    hFile=CreateFile(L"file1.dat",GENERIC READ | GENERIC WRITE,0,NULL,CREATE ALWAYS,FILE ATTRIBUTE NORMAL,NULL);
    //Записываем s1 и s2
    WriteFile(hFile, &s1, sizeof(MyStruct), &Bytes, NULL);
    WriteFile(hFile, &s2, sizeof(MyStruct), &Bytes, NULL);
    CloseHandle(hFile);
    hFile=CreateFile(L"file1.dat",GENERIC_READ | GENERIC_WRITE,0,NULL,OPEN_EXISTING,FILE_ATTRIBUTE_NORMAL,NULL);
    //Необходимо считать вторую записанную структуру
    SetFilePointer(hFile,sizeof(MyStruct),0,FILE BEGIN);
    ReadFile(hFile,&s3,sizeof(MyStruct),&Bytes,NULL);
    CloseHandle(hFile);
    printf("%d, %d, %f",s3.a,s3.b,s3.c);//8,10,16.980000
```
Работа с файлами

Получение информации о файле

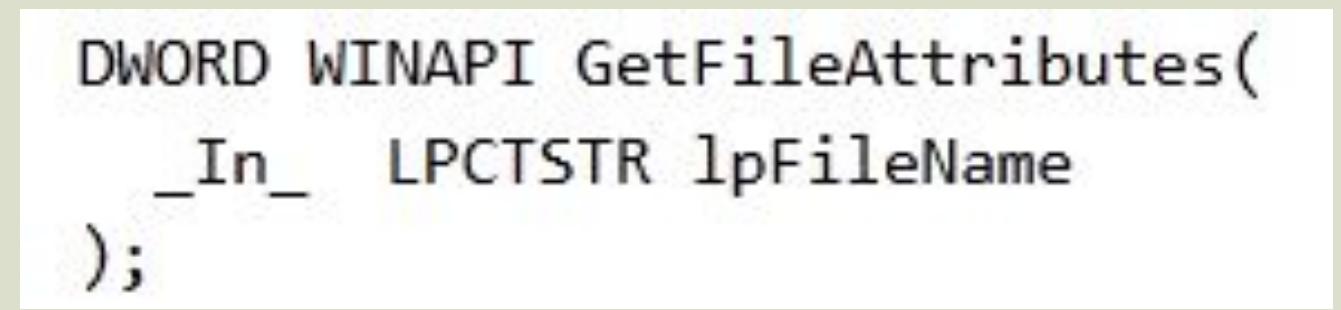

Возвращаемое значение - целое число, отдельные биты которого определяют наличие или отсутствие атрибута файла. Для работы с атрибутами Microsoft определила константы.

FILE ATTRIBUTE ARCHIVE - архивный

FILE ATTRIBUTE HIDDEN - СКРЫТЫЙ

FILE\_ATTRIBUTE\_READONLY - только для чтения

Работа с файлами

**Пример**

DWORD attr; attr=GetFileAttributes(L"file1.dat"); //Имеет ли файл атрибут "Только для чтения" if(attr&FILE ATTRIBUTE READONLY) printf("Файл только для чтения!");

Используя константу **FILE\_ATTRIBUTE\_READONLY**  проверяем, установлен ли бит, отвечающий за атрибут «Только для чтения»